How To Remove Kaspersky Antivirus 2013 **[Completely](http://thedocs2015.ozracingcorp.com/go.php?q=How To Remove Kaspersky Antivirus 2013 Completely)** [>>>CLICK](http://thedocs2015.ozracingcorp.com/go.php?q=How To Remove Kaspersky Antivirus 2013 Completely) HERE<<<

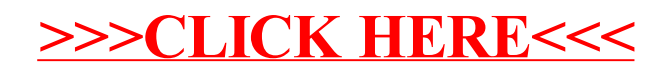